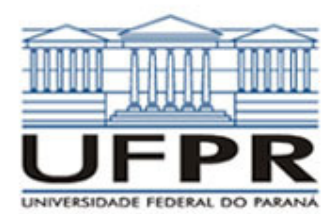

## **UNIVERSIDADE FEDERAL DO PARANÁ SETOR DE TECNOLOGIA DEPARTAMENTO DE ENGENHARIA MECÂNICA**

**TM-226 Linguagem de Programação II. Data: 04/12/2009.** 

## **Prof. Luciano Kiyoshi Araki**

## **Observações:**

- 1. A interpretação das questões é parte da prova.
- 2. Leia atentamente aos itens. Para alguns deles, mais de uma solução é possível.
- 3. Recomenda-se salvar o projeto regularmente.
- **4. Duração da prova: 90 minutos (13:30 às 15:00 horas).**

Siga o roteiro abaixo.

 $\sqrt{ }$ 

- a) valor (0,5) No Fortran, diretório C:\Msdev\Projects, crie um projeto tipo Console Application, com o seu nome e sobrenome (exemplo: Luciano\_Araki).
- b) valor (0,5) Inclua no projeto dois arquivos-fonte: o primeiro chamado teste02.f90 e o segundo chamado subrotinas.f90.
- c) valor (0,5) Defina no projeto principal as seguintes variáveis: **inteira** max; **reais** d, e, mi, ro, Pr; **conjuntos reais** - u, Re, Nu. (Outras variáveis poderão ser incluídas, se necessário).
- d) valor (1,0).Faça a leitura dos seguintes dados, com comentários para identificá-los: max (número de dados dos conjuntos); d (diâmetro); e (rugosidade absoluta); mi (viscosidade absoluta); ro (massa específica); Pr (Prandtl). Faça a alocação dos conjuntos/vetores u, Re, Nu, com o valor informado para max.
- e) valor (1,0) Crie uma subrotina chamada "velocidades" no arquivo "subrotinas.f90". Nessa subrotina, deverão ser calculadas as velocidades a serem guardadas no conjunto/vetor u, através da seguinte fórmula:

$$
u(i) = 10^{i-6}
$$
, com i = 1 a max.

Passe os valores de u calculados na subrotina para o programa principal. (Faça sua chamada no programa principal).

f) valor (1,0) Crie uma subrotina chamada "Reynolds" no arquivo "subrotinas.f90". Nessa subrotina, serão calculados os número de Reynolds, através da seguinte expressão:

$$
Re(i) = \frac{ro \cdot u(i) \cdot d}{mi}
$$
, com i = 1 a max

 Passe os valores de Re calculados na subrotina para o programa principal. (Faça sua chamada no programa principal).

g) valor (2,0) Crie uma subrotina chamada "Nusselt" no arquivo "subrotinas.f90". Nessa subrotina, serão estimados os valores do número de Nusselt de acordo com as seguintes expressões:

$$
Nu(i) = \begin{cases} 3,66; & se \quad \text{Re}(i) \le 2300 \\ &, \text{com } i = 1 \text{ a max}; \\ \frac{(f/8)[\text{Re}(i) - 1000]\text{Pr}}{1 + 12,7(f/8)^{1/2}(\text{Pr}^{2/3} - 1)}; & se \quad \text{Re}(i) > 2300 \end{cases}
$$

- h) valor (1,5) Crie um arquivo de saída de dados chamado "saida.txt". Nele, escreva os valores das variáveis informadas: max, d, e, mi, ro, Pr; bem como das variáveis calculadas: u, Re, Nu. Não esqueça de identificar as variáveis com comentários e empregue formatos de edição adequados.
- i) valor (2,0) Crie o programa executável. A pontuação integral será considerada se não houver erros e/ou alertas (errors / warnings) durante a compilação / lincagem / execução. Teste seu programa com os seguintes valores para as variáveis de entrada:

$$
\text{max} = 9; \, \text{d} = 0.25; \, \text{e} = 46 \, \text{x} \, 10^{-6}; \, \text{mi} = 855 \, \text{x} \, 10^{-6}; \, \text{ro} = 997; \, \text{Pr} = 5.83.
$$

Aluno: Assinatura: Assinatura: Assinatura: Assinatura: Assinatura: Assinatura: Assinatura: Assinatura: Assinatura: Assinatura: Assinatura: Assinatura: Assinatura: Assinatura: Assinatura: Assinatura: Assinatura: Assinatura: